# Package 'DTRreg'

November 19, 2023

<span id="page-0-0"></span>Type Package

Title DTR Estimation and Inference via G-Estimation, Dynamic WOLS, Q-Learning, and Dynamic Weighted Survival Modeling (DWSurv)

Version 2.0

Date 2023-11-19

Author Michael Wallace, Erica E M Moodie, David A Stephens, Gabrielle Simoneau, Shannon T. Holloway and Juliana Schulz

Maintainer Shannon T. Holloway <shannon.t.holloway@gmail.com>

Description Dynamic treatment regime estimation and inference via G-estimation, dynamic weighted ordinary least squares (dWOLS) and Q-learning. Inference via bootstrap and recursive sandwich estimation. Estimation and inference for survival outcomes via Dynamic Weighted Survival Modeling (DWSurv). Extension to continuous treatment variables. Wallace et al. (2017) [<DOI:10.18637/jss.v080.i02>](https://doi.org/10.18637/jss.v080.i02); Simoneau et al. (2020) [<DOI:10.1080/00949655.2020.1793341>](https://doi.org/10.1080/00949655.2020.1793341).

License GPL-2

Imports graphics, nnet, R6, stats, utils

Encoding UTF-8

LazyData true

RoxygenNote 7.2.1

NeedsCompilation no

Repository CRAN

Collate 'treatmentClasses.R' 'Ahat.R' 'interactive.R' 'inputProcessing.R' 'utils.R' 'weights.R' 'sandwich.R' 'gest.R' 'dwols.R' 'bootstrapStep.R' 'dtrProcedure.R' 'DTRreg.R' 'DWsurv.R' 'chooseM.R' 'data\_generate.R' 's3-methods.R' 'varest.R'

**Depends**  $R (= 3.5.0)$ 

Date/Publication 2023-11-19 22:20:03 UTC

# <span id="page-1-0"></span>R topics documented:

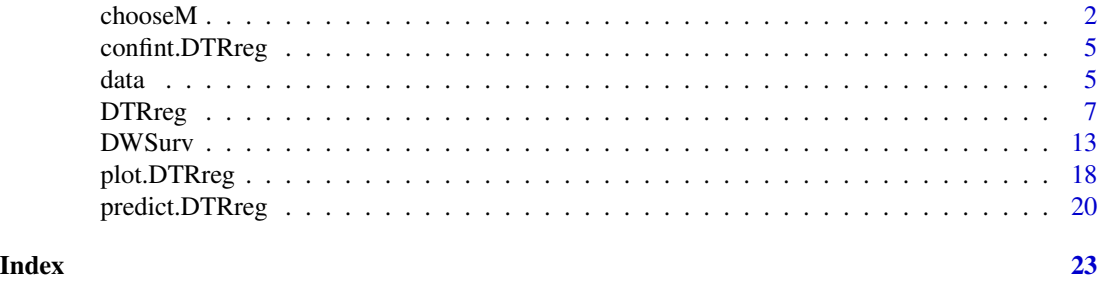

chooseM *Adaptive Choice of the Bootstrap Resample Size M*

#### **Description**

Implementation of a double-bootstrap algorithm for choosing the bootstrap resample size  $m$  in a data-adaptive manner. The function returns the resample size to be used to apply the m-out-of-n bootstrap with [DTRreg.](#page-6-1)

#### Usage

```
chooseM(
  outcome,
 blip.mod,
  treat.mod,
  tf.mod,
  data = NULL,
 method = c("gest", "dwols", "qlearn"),
  treat.type = c("bin", "multi", "cont"),treat.fam = gaussian(link = "identity"),
  weight = c("abs", "ipw", "cipw", "qpom", "wo", "none", "manual"),
  n.bins = 3L,
  treat.wgt.man = NULL,
  treat.range = NULL,
 missing = c("drop", "ipw"),
 missing.mod = NULL,
 B1 = 500.
 B2 = 500)
```
#### Arguments

outcome The outcome variable. Missing data will result in a stopping error. blip.mod A list of formula objects specifying covariates of the blip function for each stage in order. No dependent variable should be specified. Note that this input should include the treatment variable ONLY if the blip model is quadratic in treatment. See Details for further clarification.

<span id="page-2-0"></span>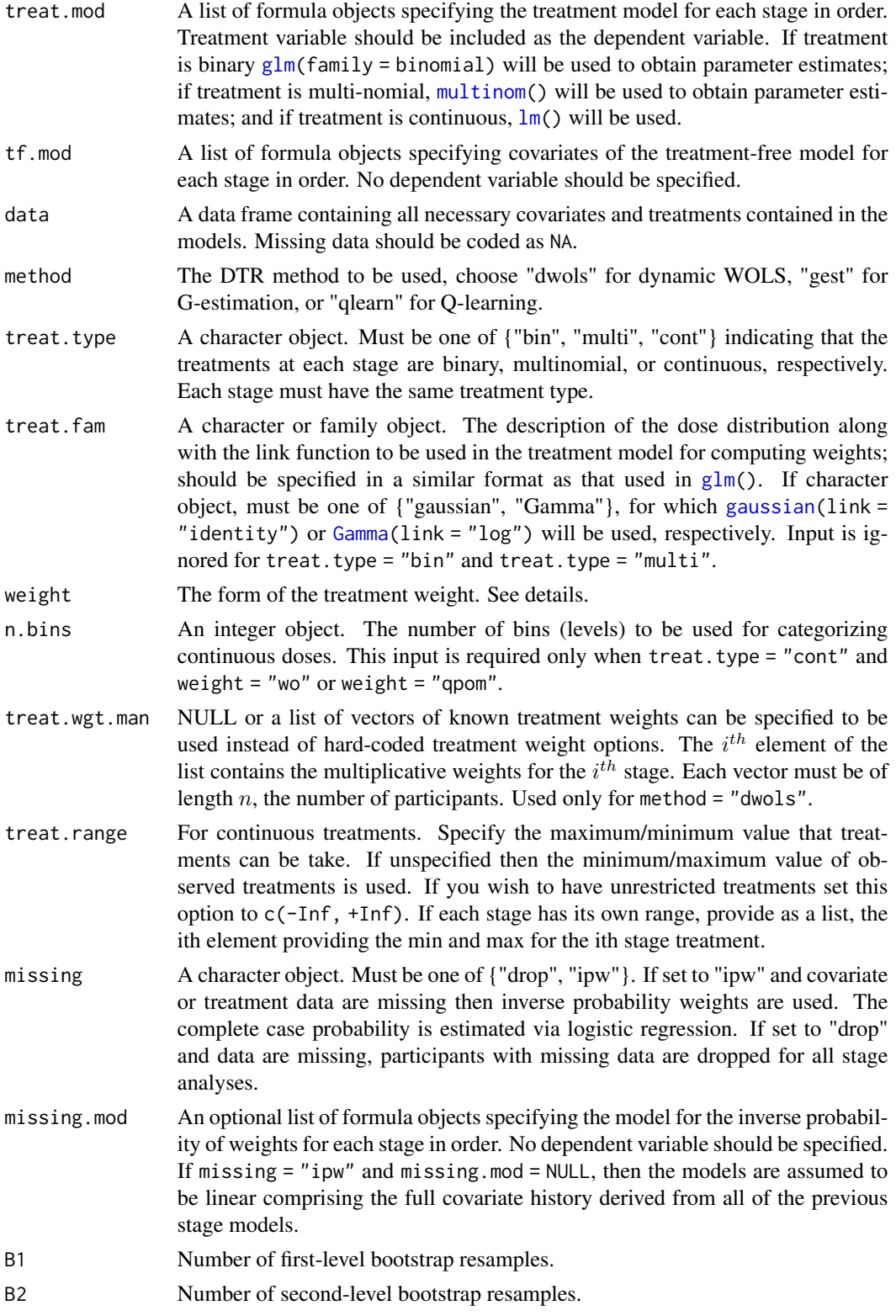

#### <span id="page-3-0"></span>Details

The m-out-of-n bootstrap is an adequate tool for constructing valid confidence intervals for the first stage parameters in [DTRreg.](#page-6-1) The resample size m is:  $m = n^{\frac{1+\alpha(1-\hat{p})}{1+\alpha}}$ . The estimated nonregularity level is computed by [DTRreg.](#page-6-1) The double-bootstrap algorithm is a cross-validation tool for choosing the tuning parameter  $\alpha$  in a data-driven way.

The current implementation is valid for a two-stage DTR. Moreover, the current implementation may be unstable when there are many missing data.

#### Value

A list with a single element

m Resample size for using in the m-out-of-n bootstrap.

#### Author(s)

Gabrielle Simoneau

#### References

Chakraborty, B., Moodie, E. E. M. (2013) *Statistical Methods for Dynamic Treatment Regimes*. New York: Springer.

Efron B., Tibshirani R. J. (1994) An Introduction to the Bootstrap. *CRC press*.

Wallace, M. P., Moodie, E. M. (2015) Doubly-Robust Dynamic Treatment Regimen Estimation Via Weighted Least Squares. *Biometrics* 71(3), 636–644 (doi:10.1111/biom.12306.)

#### Examples

```
data(twoStageCont)
```

```
# models to be passed to DTRreg
# blip model
blip.mod <- list(~ X1, ~ X2)
# treatment model (correctly specified)
treat.mod <- list(A1 \sim X1, A2 \sim X2)
# treatment-free model (incorrectly specified)
tf.mod <- list(\sim X1, \sim X2)
# perform dWOLS without calculating confidence intervals
mod1 <- DTRreg(twoStageCont$Y, blip.mod, treat.mod, tf.mod,
               data = twoStageCont, method = "dwols")
# choose m adaptively for that model
## Not run:
 m <- chooseM(twoStageCont$Y, blip.mod, treat.mod, tf.mod,
               data = twoStageCont, method = "dwols",
               B1 = 200, B2 = 200)$m
## End(Not run)
m < -94
```

```
# dWOLS with confidence intervals from the m-out-of-n bootstrap
mod2 <- DTRreg(twoStageCont$Y, blip.mod, treat.mod, tf.mod,
              data = twoStageCont, method = "dwols",
              var.estim = "bootstrap",
              bootstrap.controls = list(M = m))
```
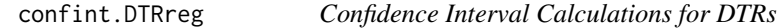

#### Description

Confidence intervals for parameters, with the option of constructing the confidence intervals using the percentile method when bootstrap is used.

#### Usage

```
## S3 method for class 'DTRreg'
confint(object, parm = NULL, level = 0.95, type = c("se", "percentile"), ...)
```
#### Arguments

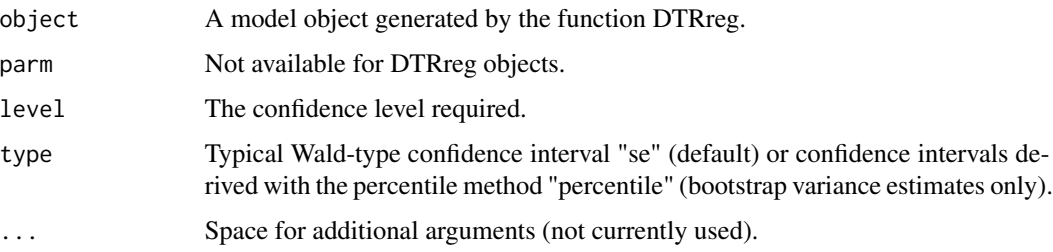

#### Value

A list with columns giving lower and upper confidence limits for each parameter. These will be labelled as (1-level)/2 and 1 - (1-level)/2 in percentage (by default 2.5% and 97.5%).

data *Toy Two-Stage Trial Datasets*

#### Description

These datasets are provided only to facilitate examples. They are not based on or representative of any real-world applications.

#### Usage

data(twoStageCont)

data(twoStageCens)

data(twoStageSurv)

#### Format

twoStageCont is a dataset generated to mimic a simple two-stage trial. The data.frame contains 1000 observations with 5 columns:

X1 The first stage covariate. A normally distributed continuous variable.

A1 The first stage treatment. A binary variable.

X2 The second stage covariate. A normally distributed continuous variable.

A2 The second stage treatment. A binary variable.

Y The outcome. A continuous variable.

twoStageCens is a dataset generated to mimic a simple two-stage trial with right-censoring. The data.frame contains 1000 observations with 9 columns:

X11 A first stage covariate. A normally distributed continuous variable.

**X12** A first stage covariate. A continuous variable =  $X11^4$ .

A1 The first stage treatment. A binary variable.

T1 The time from the beginning of the first stage to the event or to stage 2 entry, whichever comes first.

X21 A second stage covariate. A normally distributed continuous variable.

**X22** A second stage covariate. A continuous variable =  $X21^3$ .

A2 The second stage treatment. A binary variable.

T2 The time from the beginning of the second stage to the event defined only for subjects who enter the second stage.

delta Event indicator.

Note: For participants who experienced the event during stage 1, i.e., did not continue to stage 2, the "survival time" is T1. For participants that entered stage 2, the "survival time" is  $T1 + T2$ .

twoStageSurv is a dataset generated to mimic a simple two-stage trial without censoring. The data.frame contains 1000 observations with 9 columns:

X11 A first stage covariate. A normally distributed continuous variable.

**X12** A first stage covariate. A continuous variable =  $X11^4$ .

A1 The first stage treatment. A binary variable.

T1 The time from the beginning of the first stage to the event or to stage 2 entry, whichever comes first.

X21 A second stage covariate. A normally distributed continuous variable.

#### <span id="page-6-0"></span>DTRreg 2008 - 2009 - 2009 - 2009 - 2009 - 2009 - 2009 - 2009 - 2009 - 2009 - 2009 - 2009 - 2009 - 2009 - 2009 - 2009 - 2009 - 2009 - 2009 - 2009 - 2009 - 2009 - 2009 - 2009 - 2009 - 2009 - 2009 - 2009 - 2009 - 2009 - 2009

- $X22$  A second stage covariate. A continuous variable =  $X21^2$ .
- A2 The second stage treatment. A binary variable.
- T2 The time from the beginning of the second stage to the event non-zero only for subjects who did not have an event in Stage I.

Note: The "survival time" is T1 + T2.

<span id="page-6-1"></span>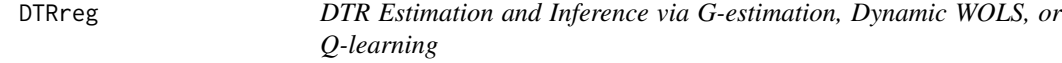

#### Description

Dynamic treatment regimen estimation and inference via G-estimation and dynamic WOLS. Estimation of blip model parameters for multi-stage data.

#### Usage

```
DTRreg(
 outcome,
 blip.mod,
  treat.mod,
  tf.mod,
  data = NULL,
 method = c("gest", "dwols", "qlearn"),
  interactive = FALSE,
  treat.type = c("bin", "multi", "cont"),
  treat.fam = gaussian(link = "identity"),
  weight = c("abs", "ipw", "cipw", "qpom", "wo", "none", "manual"),
 n.bins = 3L,
  treat.range = NULL,
  treat.wgt.man = NULL,
 var.estim = c("none", "bootstrap", "sandwich"),
  full.cov = FALSE,
 bootstrap.controls = list(B = 100L, M = new(data), type = "standard", truncate = 0,
    verbose = FALSE, interrupt = FALSE),missing = c("drop", "ipw"),missing.mod = NULL,
 dtr = TRUE)
## S3 method for class 'DTRreg'
print(x, \ldots)## S3 method for class 'DTRreg'
summary(object, ...)
```

```
## S3 method for class 'DTRreg'
coef(object, ...)
```
## Arguments

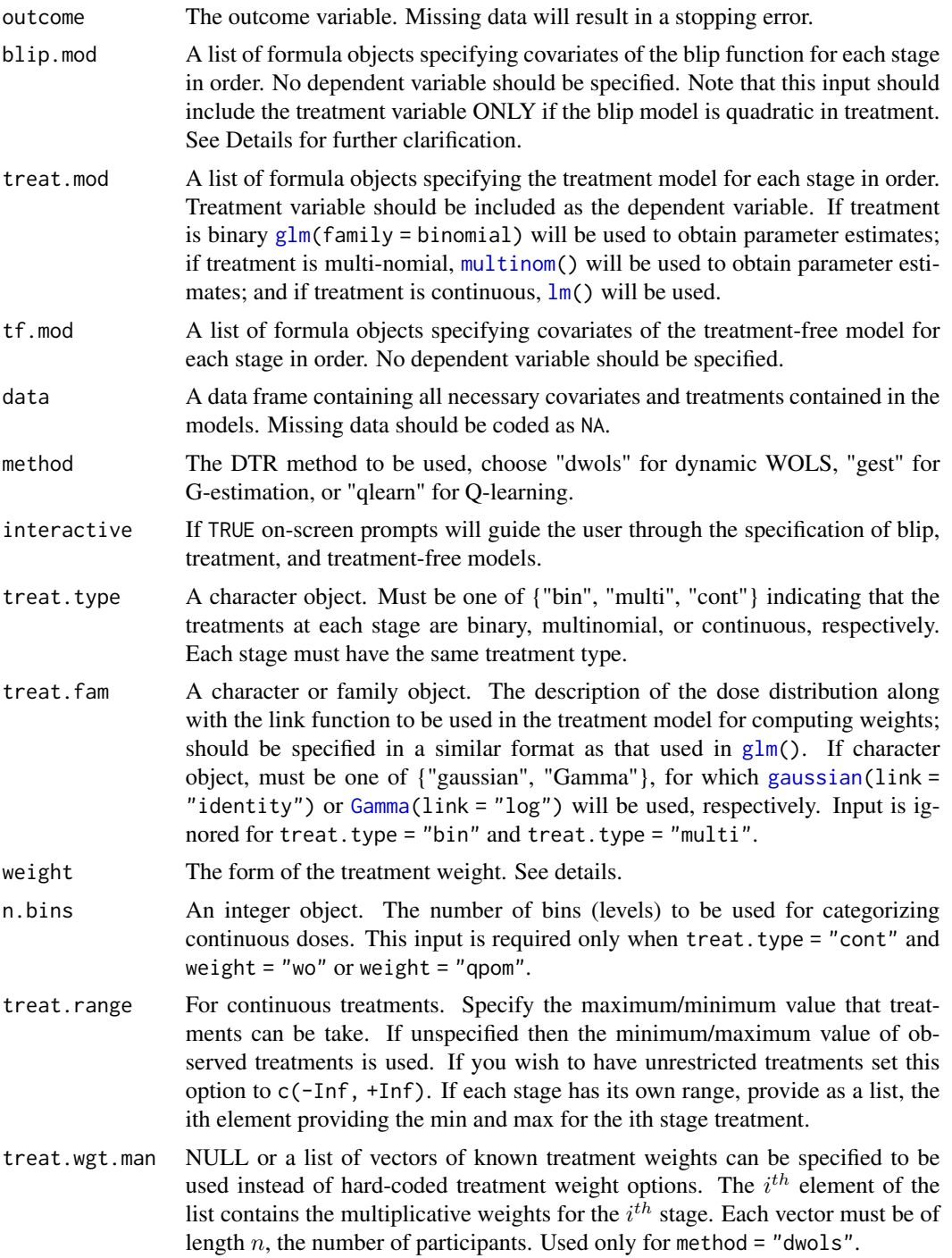

#### DTRreg 9

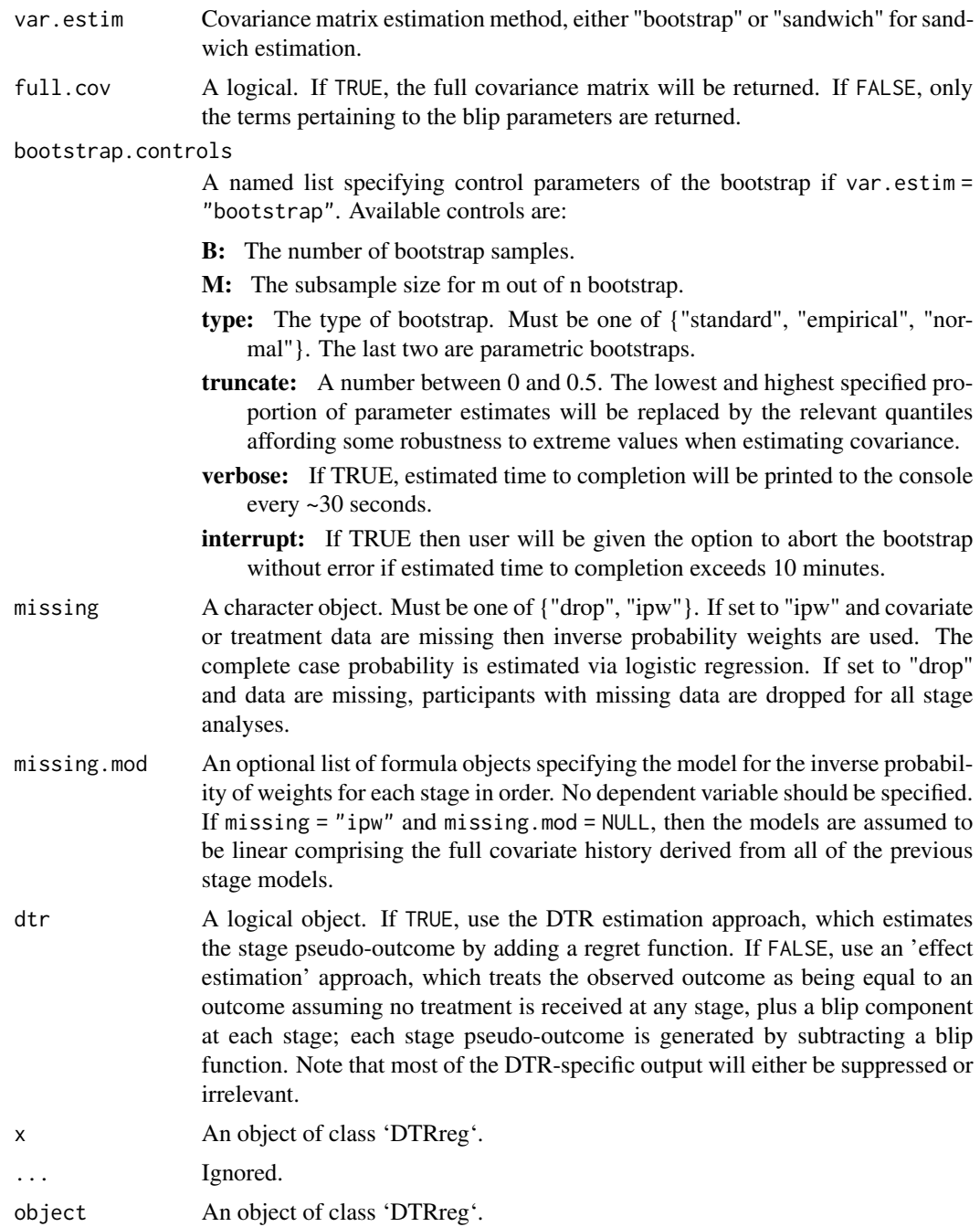

## Details

DTRreg() allows the estimation of optimal dynamic treatment regimens (DTRs, also known as adaptive treatment strategies) from multi-stage trials using G-estimation, dynamic weighted ordinary least squares (dWOLS), and genearlized dWOLS. All methods focus on estimating the parameters of the blip: a model of the difference in expected outcome under the observed treatment and <span id="page-9-0"></span>some reference treatment (usually a control) at a given stage, assuming identical histories and optimal treatment thereafter. The reader is referred to Chakraborty and Moodie (2013) for a thorough introduction and review of DTR methods. The dWOLS method may be used to obtain parameter estimates identical to those from Q-learning (by setting weight = "none"). This option is intended primarily for exploratory purposes; the authors note that there is a dedicated R package for Qlearning (qLearn), although it is limited to the 2-stage setting; multi-stage settings are available in R package DynTxRegime.

This implementation assumes an outcome regression model of the form  $E(Y|X=x,A=a) = tfmod +$ a blip.mod. That is – the input blip.mod formula should include the treatment variable *ONLY* if it is quadratic. For example, if the full blip model is linear in the treatment variable

$$
\sim a\psi_0 + ax\psi_1,
$$

then the input should model should be blip.mod =  $\sim$  x. If the full blip model is quadratic in the treatment variable

$$
\sim a\psi_0 + a^2\psi_1 + ax\psi_2 + a^2x\psi_3,
$$

blip.mod  $= \sim a \times x$ . For continuous treatments, only quadratic blip functions are supported.

All methods require the specification of three models for each stage of the analysis: a treatment model (conditional mean of the treatment variable), a treatment-free model (conditional mean of outcome assuming only reference treatments are used), and a blip model. Only the blip model must be correctly specified (or over-specified), with consistent parameter estimates obtainable if at least one of the other two models is correctly specified. Note that all of these must be specified as lists of formula objects, even if only one stage of treatment is considered.

Note that as is conventional, it is assumed a larger value of the outcome is preferred (which can be easily achieved via transformation of your data if necessary).

When treatment is binary, if confidence intervals are computed (via specification of var.estim other than "none"), then DTRreg will calculate the proportion of subjects at each stage for whom optimal treatment is non-unique. If this proportion exceeds 0.05 a non-regularity warning will be displayed, along with the proportion of subjects for whom this is the case. Note that this warning is only displayed if a variance estimation option is selected.

Several treatment weight function options have been implemented within the package:

- "none": No treatment weights applied. If method = "dWOLS", this selection results in the implementation of Q-learning, modified slightly to use the G-estimation or dWOLS style pseudooutcome (computed using the observed outcome modified by the estimated treatment effect) rather than the traditional Q-learning outcome (predicted based on model only, rather than observed outcome with treatment effect).
- "ipw": weights based on the inverse probability of treatment. For binary treatments, a logistic regression is used. For multinomial, a multinomial log-linear model is fit using [multinom](#page-0-0). For continuous treatments, a GLM with the specified family and link function provided in the treat.fam argument is used.
- "cipw": inverse probability of treatment weights as described for "ipw" and capped at the 99th percentile of the observed weights.
- "qpom": weights based on the stabilized inverse probability of treatment applied to the categorized (into n.bins bins) continuous doses or multinomial treatments; probabilities are calculated using a proportional odds model. This weight is appropriate only for continuous and multinomial treatments.

#### DTRreg and the contract of the contract of the contract of the contract of the contract of the contract of the contract of the contract of the contract of the contract of the contract of the contract of the contract of the

- "wo": overlap weights for the categorized continuous doses or multinomial treatments (Li and Li, 2019). This weight is appropriate only for continuous treatments.
- "abs": Absolute difference  $|A E[A]...|$ . appropriate only for binary treatments.
- "manual": User provides weights through input treat.wgt.man. Manual treatments are only used in dwols.

#### Value

An object of class DTRreg, a list including elements

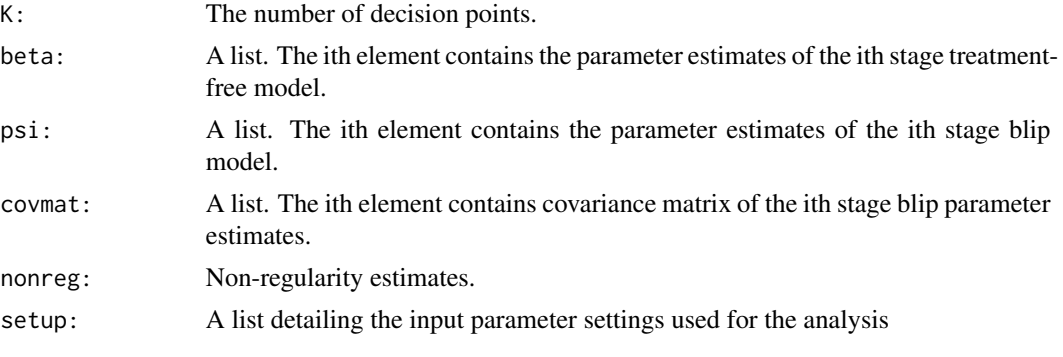

models: A list of the models used for the analysis.

method: The parameter estimation method.

var.estim: The variance esetimation method.

cc.modeled: If TRUE, missing data was modeled. If FALSE, cases with missing data were removed from the analysis.

tx.weight: The treatment weighting used for the analysis.

- tx.type: Treatment was binary, multinomial, or continuous.
- n.bins: The number of bins (levels) used for categorizing continuous doses when tx.weight = "wo" or tx.weight = "qpom".

tx.wgt.man: Any user provided treatment weights.

tx.range: For continuous treatments, the range of allowed treatment values.

**tx.family:** The description of the dose distribution along with the link function used in the continuous treatment model.

boot.controls: A list of the bootstrap controls.

type: The type of effect. Dynamic treatment regime or treatment effect.

training\_data:

A list containing the training data.

data: The covariates and treatment data.

outcome: The outcome of interest.

A: The treatment variables, possibly recoded to adhere to internal code requirements.

analysis: A list containing the primary results of each stage analysis.

<span id="page-11-0"></span>n: The number of participants included in the stage analysis.

last.stage: The last stage each participant was included in the analysis.

prob.cc: The complete case probabilities.

**cc.mod.fitted:** The regression objects returned for estimating the complete case probabilities.

cc.wgt: The complete case weights.

cts: The treatment type at each stage.

**tx.mod.fitted:** The regression objects returned for estimating the treatment probabilities.

A.hat: The estimated or provided treatment probabilities.

tx.wgt: The treatment weights.

outcome.fit: The regression objects returned for each stage outcome regression.

Y: The pseudo-outcomes.

- regret: Estimates of the regret for each subject based on observed treatment and blip parameter estimates.
- opt.treat: Optimal treatment decisions for each subject at each stage of treatment.

opt.Y: Predicted optimal outcome under recommended regimen.

call: The original function call.

The functions coef(), predict() and confint() may be used with such model objects. The first two have specific help files for their implementation, while confint() is used in the same way as the standard [confint\(](#page-0-0)) command, with the exception of the parm option, which is not available.

#### Author(s)

Michael Wallace

Shannon T. Holloway

#### References

Chakraborty, B., Moodie, E. E. M. (2013) *Statistical Methods for Dynamic Treatment Regimes*. New York: Springer.

Robins, J. M. (2004) *Optimal structural nested models for optimal sequential decisions*. In Proceedings of the Second Seattle Symposium on Biostatistics, D. Y. Lin and P. J. Heagerty (eds), 189–326. New York: Springer.

Wallace, M. P., Moodie, E. E. M. (2015) Doubly-Robust Dynamic Treatment Regimen Estimation Via Weighted Least Squares. *Biometrics* 71(3), 636–644 (doi:10.1111/biom.12306.)

Simoneau, G., Moodie, E. E. M., Nijjar, J. S., and Platt, R. W. (2020) Finite Sample Variance Estimation for Optimal Dynamic Treatment Regimes of Survival Outcomes. *Statistics in Medicine* 39, 4466-4479.

Efron, B., and Tibshirani, R. (1986) Bootstrap Methods for Standard Errors, Confidence Intervals, and Other Measures of Statistical Accuracy *Source: Statistical Science* 1 54-75.

#### <span id="page-12-0"></span>DWSurv 13

#### Examples

```
data(twoStageCont)
# models to be passed to DTRreg
# blip model
blip.mod \le list(\sim X1, \sim X2)
# treatment model (correctly specified)
treat.mod <- list(A1 \sim X1, A2 \sim X2)
# treatment-free model (incorrectly specified)
tf.mod <- list(\sim X1, \sim X2)
# perform G-estimation
mod1 <- DTRreg(twoStageCont$Y, blip.mod, treat.mod, tf.mod,
                data = twoStageCont, method = "gest")mod1
```
DWSurv *DTR estimation and inference for time-to-event data using DWSurv*

#### Description

Dynamic treatment regimen estimation and inference via dynamic weighted survival modeling (DWSurv). Inference for the blip estimators with single- and multi-stage data.

The function DWSurv() allows estimating an optimal dynamic treatment regime from multi-stage trials or observational data when the outcome of interest is survival time subject to right-censoring. The'. dynamic weighted survival modeling (DWSurv) algorithm is implemented. The method focuses on estimating the parameters of the blip: a model of the difference in expected outcome under the observed treatment and some reference treatment (usually a control) at a given stage, assuming identical histories and optimal treatment thereafter.

The method requires the specification of four models for each stage of the analysis: a treatment model (conditional mean of the treatment variable), a censoring model, a treatment-free model (conditional mean of outcome assuming only reference treatments are used), and a blip model. Only the blip model must be correctly specified (or over-specified), with consistent parameter estimates obtainable if at least one of the treatment-free or the treatment and censoring models are correctly specified. Note that all of these must be specified as lists of formula objects, even if only one stage of treatment is considered.

Note that as is conventional, it is assumed a larger survival time is preferred (which can be easily achieved via transformation of your data if necessary).

Several treatment weight function options have been implemented within the package:

• "none": No treatment weights applied. If method = "dWOLS", this selection results in the implementation of Q-learning, modified slightly to use the G-estimation or dWOLS style pseudooutcome (computed using the observed outcome modified by the estimated treatment effect) rather than the traditional Q-learning outcome (predicted based on model only, rather than observed outcome with treatment effect).

- <span id="page-13-0"></span>• "ipw": weights based on the inverse probability of treatment. For binary treatments, a logistic regression is used. For multinomial, a multinomial log-linear model is fit using [multinom](#page-0-0). For continuous treatments, a GLM with the specified family and link function provided in the treat.fam argument is used.
- "cipw": inverse probability of treatment weights as described for "ipw" and capped at the 99th percentile of the observed weights.
- "qpom": weights based on the stabilized inverse probability of treatment applied to the categorized (into n.bins bins) continuous doses or multinomial treatments; probabilities are calculated using a proportional odds model. This weight is appropriate only for continuous and multinomial treatments.
- "wo": overlap weights for the categorized continuous doses or multinomial treatments (Li and Li, 2019). This weight is appropriate only for continuous treatments.
- "abs": Absolute difference  $|A E[A]...|$ . appropriate only for binary treatments.
- "manual": User provides weights through input treat.wgt.man. Manual treatments are only used in dwols.

#### Usage

```
DWSurv(
  time,
  blip.mod,
  treat.mod,
  tf.mod,
  cens.mod,
  data = NULL,method = c("gest", "dwols", "qlearn"),
  interactive = FALSE,
  treat.type = c("bin", "multi", "cont"),
  treat.fam = gaussian(link = "identity"),
  weight = c("abs", "ipw", "cipw", "qpom", "wo", "none", "manual"),
  n.bins = 3L,treat.range = NULL,
  treat.wgt.man = NULL,
  var.estim = c("none", "bootstrap", "sandwich"),
 bootstrap.controls = list(B = 100L, M = 0L, type = "standard", truncate = 0, verbose =
    FALSE, interrupt = FALSE),
  dtr = TRUE,full.cov = FALSE
```

```
\lambda
```
#### Arguments

time A list of formula specifying the survival time variable for each stage in order. The time variable should be specified on the right hand side of the formula. No dependent variable should be specified. The list should be as long as the number of stages.

<span id="page-14-0"></span>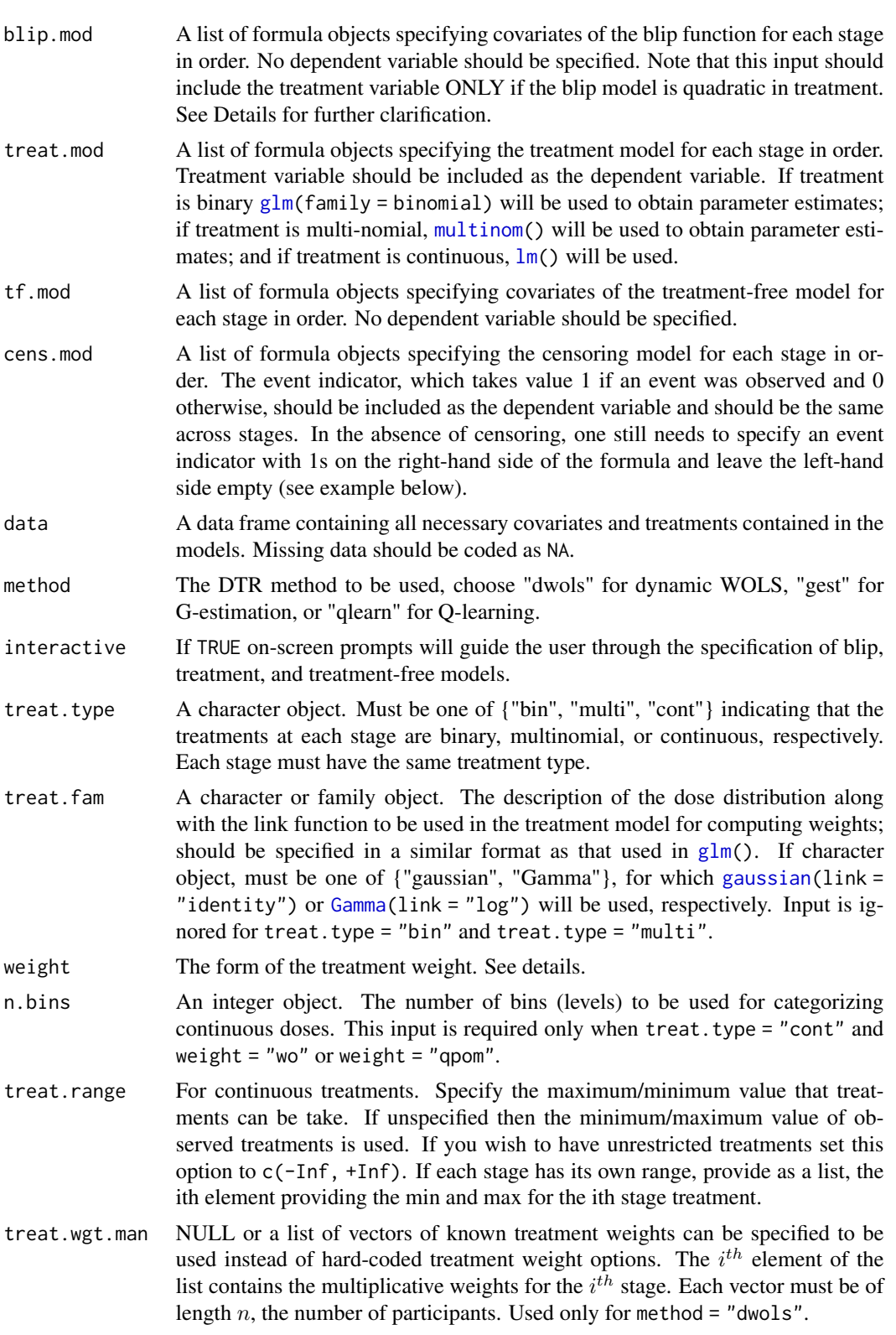

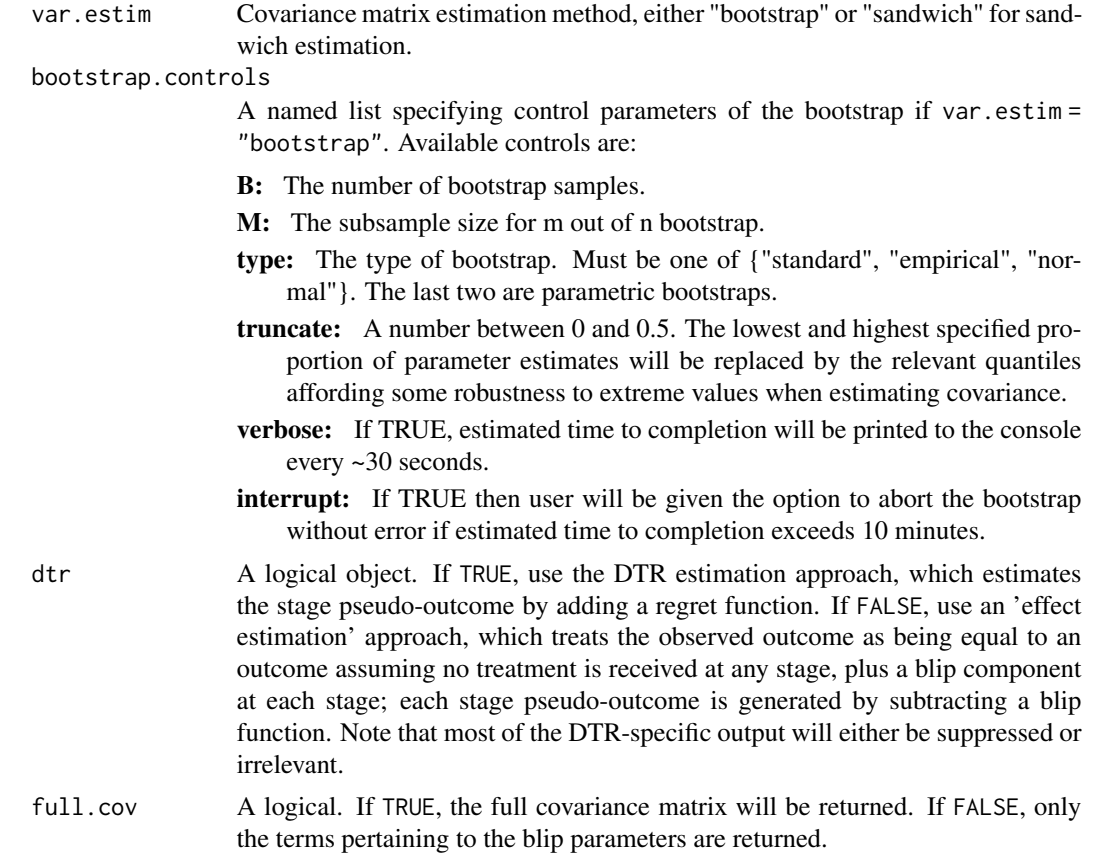

### Value

An object of class DWSurv, a list including elements

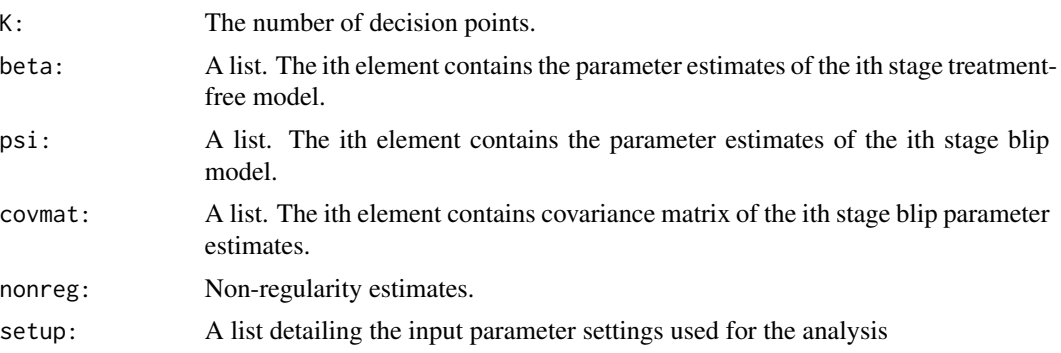

- models: A list of the models used for the analysis.
- method: The parameter estimation method.
- var.estim: The variance estimation method.
- cc.modeled: If TRUE, missing data was modeled. If FALSE, cases with missing data were removed from the analysis.

#### <span id="page-16-0"></span>DWSurv 17

- tx.weight: The treatment weighting used for the analysis.
- tx.type: Treatment was binary, multinomial, or continuous.
- n.bins: The number of bins (levels) used for categorizing continuous doses when tx.weight  $=$  "wo" or  $tx$ .weight  $=$  "qpom".
- tx.wgt.man: Any user provided treatment weights.
- tx.range: For continuous treatments, the range of allowed treatment values.
- tx.family: The description of the dose distribution along with the link function used in the continuous treatment model.
- boot.controls: A list of the bootstrap controls.
- type: The type of effect. Dynamic treatment regime or treatment effect.

training\_data:

A list containing the training data.

- data: The covariates and treatment data.
- outcome: The outcome of interest.
- A: The treatment variables, possibly recoded to adhere to internal code requirements.

analysis: A list containing the primary results of each stage analysis.

- n: The number of participants included in the stage analysis.
- last.stage: The last stage each participant was included in the analysis.
- prob.cens: The complete case probabilities.
- cens.mod.fitted: The regression objects returned for estimating the complete case probabilities.
- cens.wgt: The complete case weights.
- cts: The treatment type at each stage.
- tx.mod.fitted: The regression objects returned for estimating the treatment probabilities.
- A.hat: The estimated or provided treatment probabilities.
- tx.wgt: The treatment weights.
- outcome.fit: The regression objects returned for each stage outcome regression.
- Y: The pseudo-outcomes.
- regret: Estimates of the regret for each subject based on observed treatment and blip parameter estimates.
- opt.treat: Optimal treatment decisions for each subject at each stage of treatment.
- opt.Y: Predicted optimal outcome under recommended regimen.

call: The original function call.

The functions  $\text{coef}()$ ,  $\text{predict}()$  and  $\text{confint}()$  may be used with such model objects. The first two have specific help files for their implementation, while confint() is used in the same way as the standard [confint\(](#page-0-0)) command, with the exception of the parm option, which is not available.

#### <span id="page-17-0"></span>References

Simoneau, G., Moodie, E. E. M., Wallace, M.P., Platt, R. W. (2020) Optimal Dynamic Treatment Regimes with Survival Endpoints: Introducing DWSurv in the R package DTRreg. *Journal of Statistical Computation and Simulation*. 90, 2991-3008. (doi:10.1080/00949655.2020.1793341)

Simoneau, G., Moodie, E. E. M., Nijjar, J. S., Platt, R. W. (2019) Estimating Optimal Dynamic Treatment with Survival Outcomes. *Journal of the American Statistical Association*, 115, 1531- 1539 (doi:10.1080/01621459.2019.1629939).

Wallace, M. P., Moodie, E. E. M., Stephens, D. A. (2017) Dynamic Treatment Regimen Estimation via Regression-Based Techniques: Introducing R Package DTRreg. *Journal of Statistical Software* 80(2), 1–20 (doi:10.18637/jss.v080.i02).

Simoneau, G., Moodie, E. E. M., Nijjar, J. S., and Platt, R. W. (2020) Finite Sample Variance Estimation for Optimal Dynamic Treatment Regimes of Survival Outcomes. *Statistics in Medicine* 39, 4466-4479.

Efron, B., and Tibshirani, R. (1986) Bootstrap Methods for Standard Errors, Confidence Intervals, and Other Measures of Statistical Accuracy *Source: Statistical Science* 1 54-75.

#### Examples

```
#### example single run of a 2-stage DWSurv analysis
data(twoStageCens)
mod \leq DWSurv(time = list(\sim T1, \sim T2),
                blip.mod = list(\sim X11, \sim X21),
                 treat.mod = list(A1 \sim X11, A2 \sim X21),
                tfmod = list(\sim \text{X11} + \text{X12}, \sim \text{X21} + \text{X22} + \text{X11}),cens.mod = list(delta \sim X11, delta \sim X11),
                var.estim = "sandwich",
                data = twoStageCens)
mod
#### example in the absence of censoring
data(twoStageSurv)
mod\_nocensing < - DWSurv(time = list(~ T1, ~ T2),
                               blip.mod = list(\sim X11, \sim X21),
                               treat.mod = list(A1 \sim X11, A2 \sim X21),
                               tfmod = list(\sim \text{X11} + \text{X12}, \sim \text{X21} + \text{X22} + \text{X11}),cens.mod = list(\sim delta, \sim delta),
                               var.estim = "sandwich",
                               data = twoStageSurv)
mod_nocensoring
```
plot.DTRreg *Diagnostic Plots for DTR Estimation*

#### plot.DTRreg 19

#### Description

Diagnostic plots for assessment of treatment, treatment-free, and blip models following DTR estimation using DTRreg or DWSurv.

DTR estimation using G-estimation and dWOLS requires the specification of three models: the treatment, treatment-free, and blip. The treatment model may be assessed via standard diagnostics, whereas the treatment-free and blip models may be simultaneously assessed using diagnostic plots introduced by Rich et al. The plot() function first presents diagnostic plots that assess the latter, plotting fitted values against residuals and covariates following DTR estimation. If there is any evidence of a relationship between the variables in these plots, this is evidence that at least one of the blip or treatment-free models is mis-specified.

Following these plots, the plot() function will present standard diagnostic plots for the treatment model. These are produced directly by the standard plot() command applied to the models that were fit. For example, if treatment is binary, the resulting plots are the same as those that are generated by the plot() command applied to a glm object for logistic regression.

#### Usage

```
## S3 method for class 'DTRreg'
plot(x, \ldots)
```
### Arguments

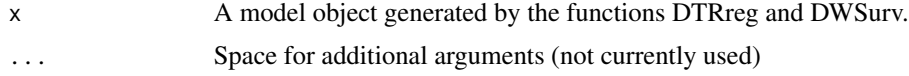

#### Author(s)

Michael Wallace

#### References

Chakraborty, B., Moodie, E. E. M. (2013) *Statistical Methods for Dynamic Treatment Regimes*. New York: Springer.

Rich B., Moodie E. E. M., Stephens D. A., Platt R. W. (2010) Model Checking with Residuals for G-estimation of Optimal Dynamic Treatment Regimes. *International Journal of Biostatistics* 6(2), Article 12.

Robins, J. M. (2004) *Optimal structural nested models for optimal sequential decisions*. In Proceedings of the Second Seattle Symposium on Biostatistics, D. Y. Lin and P. J. Heagerty (eds), 189-326. New York: Springer.

Wallace, M. P., Moodie, E. M. (2015) Doubly-Robust Dynamic Treatment Regimen Estimation Via Weighted Least Squares. *Biometrics* 71(3), 636-644 (doi:10.1111/biom.12306.)

#### Examples

# example single run of a 2-stage g-estimation analysis

set.seed(1)

```
# expit function
expit <- function(x) { 1.0 / (1.0 + exp(-x)) }
# sample size
n < - 10000# variables (X = patient information, A = treatment)
X1 \leq -\text{rnorm}(n)A1 <- rbinom(n, 1, expit(X1))
X2 \leq -rnorm(n)A2 <- rbinom(n, 1, expit(X2))
# blip functions
gamma1 <- A1 * (1 + X1)
gamma2 <- A2 * (1 + X2)# observed outcome: treatment-free outcome plus blip functions
Y \leq - \exp(X1) + \exp(X2) + \text{gamma1} + \text{gamma2} + \text{gamma2}# models to be passed to DTRreg
# blip model
blip.mod <- list(~ X1, ~ X2)
# treatment model (correctly specified)
treat.mod <- list(A1 \sim X1, A2 \sim X2)
# treatment-free model (incorrectly specified)
tf.mod <- list(\sim X1, \sim X2)
# perform G-estimation
mod1 <- DTRreg(twoStageCont$Y, blip.mod, treat.mod, tf.mod,
               data = twoStageCont, method = "gest")
# model diagnostics: note treatment-free model is mis-specified
plot(mod1)
```
predict.DTRreg *Optimal Outcome Prediction for DTRs*

#### **Description**

Predicted outcome assuming optimal treatment (according to analysis via G-estimation or dWOLS) was followed. Assumes blip and treatment-free models correctly specified.

This function may be used in a similar fashion to more traditional modeling commands (such as lm). Users are referred to the primary 'DTRreg()' and 'DTRSurv()' help command (and associated literature) for information concerning model specification. In particular, we note that the predict function assumes that the treatment-free model has been correctly specified, as the treatment-free parameters are used in the prediction process.

<span id="page-19-0"></span>

#### predict.DTRreg 21

#### Usage

```
## S3 method for class 'DTRreg'
predict(object, newdata, treat.range = NULL, ...)
```
#### Arguments

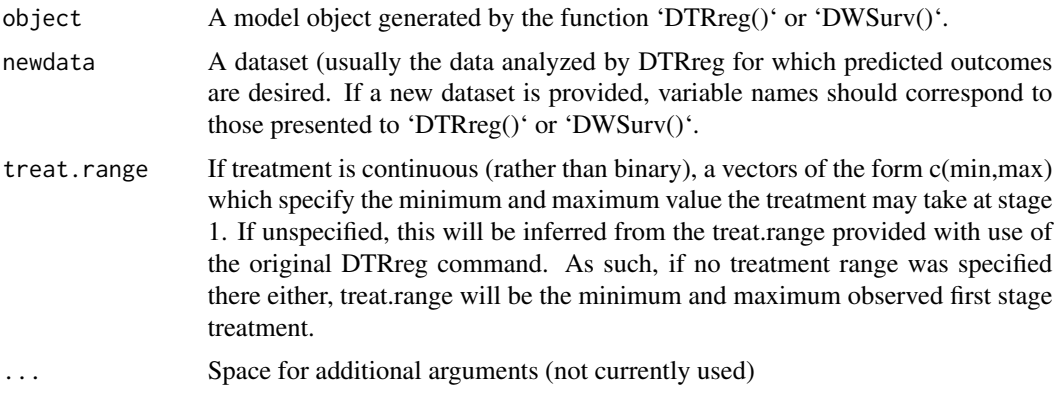

#### Value

An *n* x 1 matrix of predicted outcome values.

#### Author(s)

Michael Wallace

#### References

Chakraborty, B., Moodie, E. E. M. (2013) *Statistical Methods for Dynamic Treatment Regimes*. New York: Springer.

Robins, J. M. (2004) *Optimal structural nested models for optimal sequential decisions*. In Proceedings of the Second Seattle Symposium on Biostatistics, D. Y. Lin and P. J. Heagerty (eds), 189-326. New York: Springer.

Wallace, M. P., Moodie, E. M. (2015) Doubly-Robust Dynamic Treatment Regimen Estimation Via Weighted Least Squares. *Biometrics* 71(3), 636-644 (doi:10.1111/biom.12306.)

### Examples

```
# example single run of a 2-stage g-estimation analysis
set.seed(1)
# expit function
expit <- function(x) { 1.0 / (1.0 + exp(-x)) }
# sample size
n < - 10000
```

```
# variables (X = patient information, A = treatment)
X1 \leftarrow \text{norm}(n)A1 <- rbinom(n, 1, expit(X1))
X2 \leq -\text{norm}(n)A2 \leftarrow rbinom(n, 1, expit(X2))
# blip functions
gamma1 <- A1 * (1 + X1)gamma2 <- A2 * (1 + X2)# observed outcome: treatment-free outcome plus blip functions
Y \leftarrow \exp(X1) + \exp(X2) + \text{gamma1} + \text{gamma2} + \text{norm(n)}# models to be passed to DTRreg
# blip model
blip.mod <- list(~ X1, ~ X2)
# treatment model (correctly specified)
treat.mod <- list(A1 \sim X1, A2 \sim X2)
# treatment-free model (incorrectly specified)
tf.mod <- list(\sim X1, \sim X2)
# perform G-estimation
mod1 <- DTRreg(twoStageCont$Y, blip.mod, treat.mod, tf.mod,
                data = twoStageCont, method = "gest")
# predicted Y for optimal treatment
dat <- data.frame(X1, X2, A1, A2)
predict(mod1, newdata = dat)
```
# <span id="page-22-0"></span>Index

∗ accelerated failure time DWSurv, [13](#page-12-0) ∗ adaptive treatment strategies chooseM, [2](#page-1-0) DTRreg, [7](#page-6-0) DWSurv, [13](#page-12-0) plot.DTRreg, [18](#page-17-0) predict.DTRreg, [20](#page-19-0) ∗ datasets data, [5](#page-4-0) ∗ double bootstrap chooseM, [2](#page-1-0) ∗ dynamic treatment regimens chooseM, [2](#page-1-0) DTRreg, [7](#page-6-0) DWSurv, [13](#page-12-0) plot.DTRreg, [18](#page-17-0) predict.DTRreg, [20](#page-19-0) ∗ dynamic weighted ordinary least squares chooseM, [2](#page-1-0) DTRreg, [7](#page-6-0) plot.DTRreg, [18](#page-17-0) predict.DTRreg, [20](#page-19-0) ∗ dynamic weighted survival modeling DWSurv, [13](#page-12-0) ∗ g-estimation chooseM, [2](#page-1-0) DTRreg, [7](#page-6-0) plot.DTRreg, [18](#page-17-0) predict.DTRreg, [20](#page-19-0) ∗ m-out-of-n bootstrap chooseM, [2](#page-1-0) ∗ personalized medicine chooseM, [2](#page-1-0) DTRreg, [7](#page-6-0) DWSurv, [13](#page-12-0) plot.DTRreg, [18](#page-17-0) predict.DTRreg, [20](#page-19-0)

coef.DTRreg *(*DTRreg*)*, [7](#page-6-0) confint, *[12](#page-11-0)*, *[17](#page-16-0)* confint.DTRreg, [5](#page-4-0) data, [5](#page-4-0) DTRreg, *[2](#page-1-0)*, *[4](#page-3-0)*, [7](#page-6-0) DWSurv, [13](#page-12-0) Gamma, *[3](#page-2-0)*, *[8](#page-7-0)*, *[15](#page-14-0)* gaussian, *[3](#page-2-0)*, *[8](#page-7-0)*, *[15](#page-14-0)* glm, *[3](#page-2-0)*, *[8](#page-7-0)*, *[15](#page-14-0)* lm, *[3](#page-2-0)*, *[8](#page-7-0)*, *[15](#page-14-0)* multinom, *[3](#page-2-0)*, *[8](#page-7-0)*, *[10](#page-9-0)*, *[14,](#page-13-0) [15](#page-14-0)* plot.DTRreg, [18](#page-17-0) predict.DTRreg, [20](#page-19-0) print.DTRreg *(*DTRreg*)*, [7](#page-6-0) summary.DTRreg *(*DTRreg*)*, [7](#page-6-0) twoStageCens *(*data*)*, [5](#page-4-0) twoStageCont *(*data*)*, [5](#page-4-0) twoStageSurv *(*data*)*, [5](#page-4-0)

chooseM, [2](#page-1-0)